## iPadで「動画が見えない!」

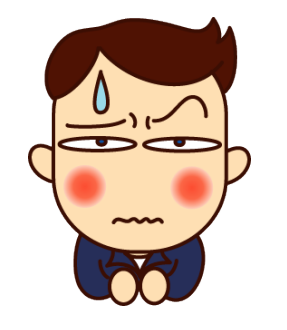

iPadで動画を見ようとした際 に、動画自体が表示されない際 の対処法です。

※原因の全てではありません。 対処法の1つです。

## 【症状】動画の部分が白く表示される

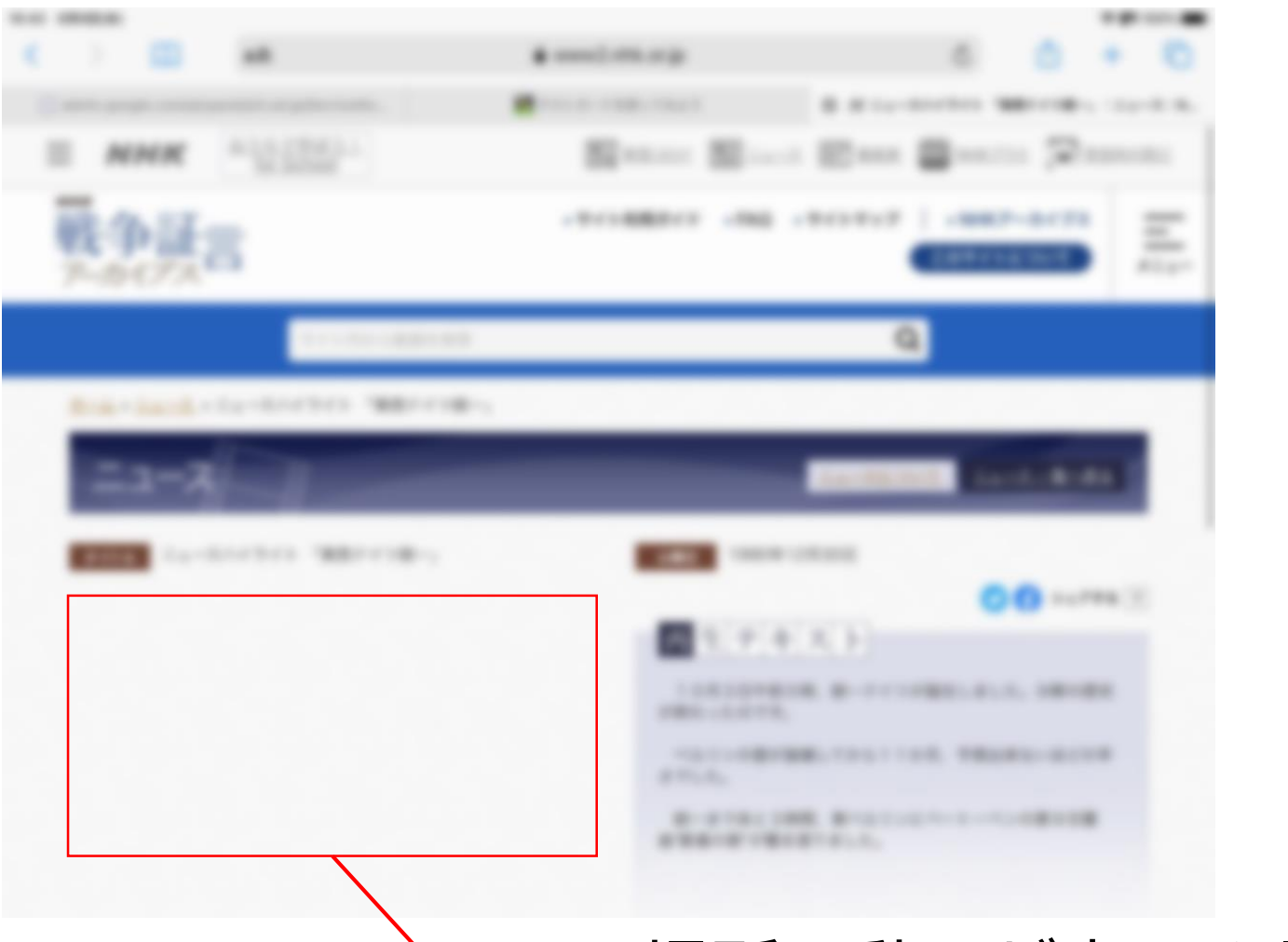

## この場所に動画が表示される はずなのに、何も出ていない。

【対処法】表示方法を変える

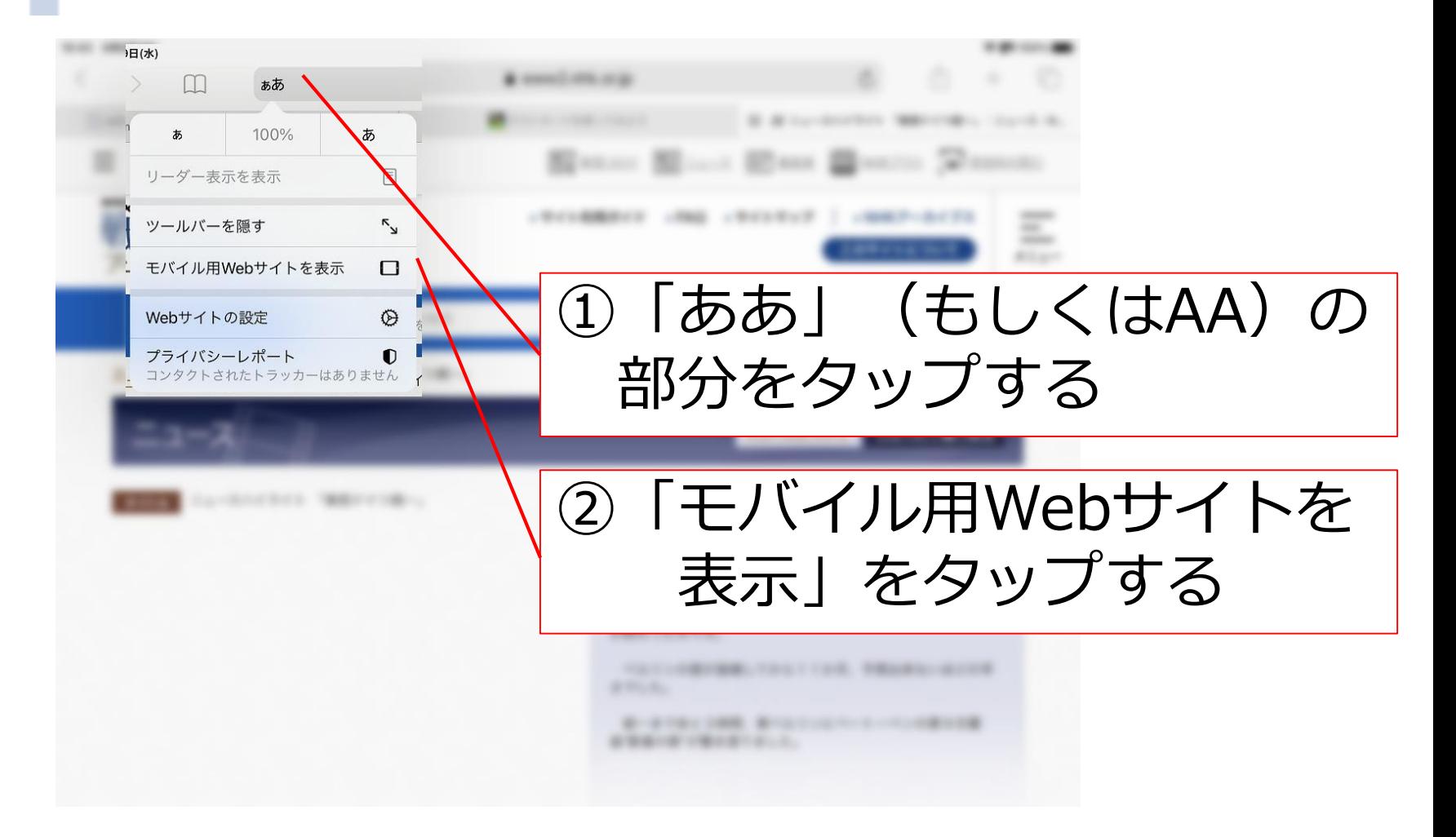

## 【解決】動画が表示されます。

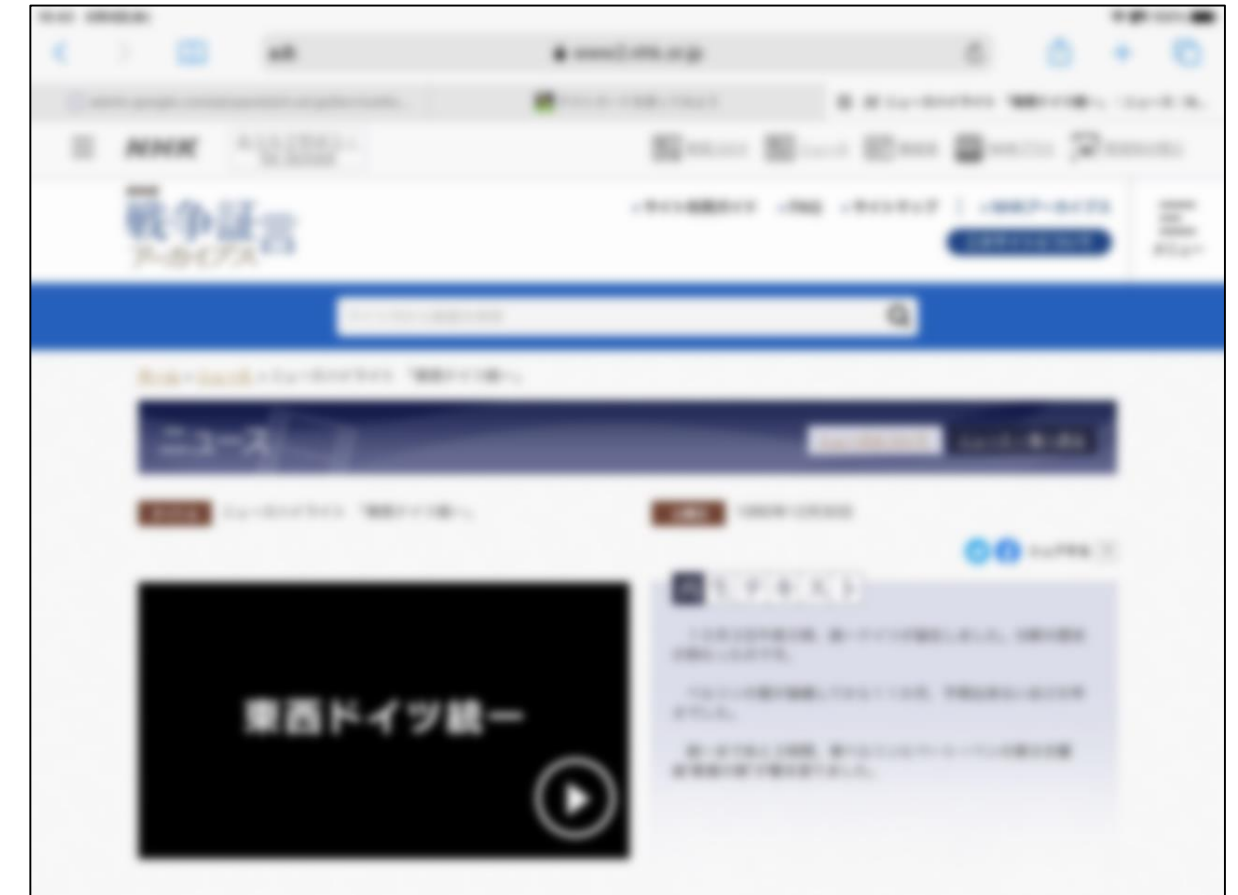

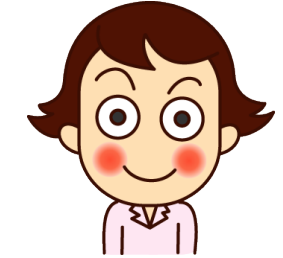

この方法で、すべてが解決できるわけで はありませんが、動画が表示されない際は 試してみてください。